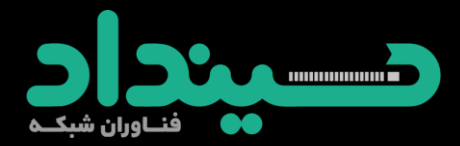

## **IPv4 Anycast Routing**

Reza Jamali **Sindad** 2018 July

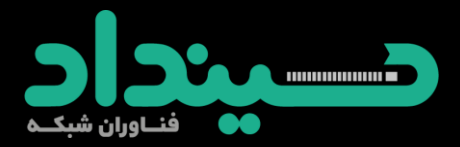

#### **In Real World How WebSites act**

If you try to access sindad.com from US the request will be routed to the Colocrossing data center. If you try to access sindad.com from Asia, again the request will be routed to the same Colocrossing Data Center.

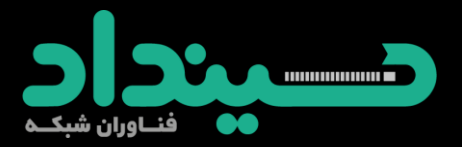

Two major problems associated with this architecture.

- If Colocrossing Data Center goes down, then my site won't be accessible.
- Second problem is if a user from Asia, access my site, that user has to unnecessarily suffer a latency of few hundred milliseconds. The problem is with everyone. Say a person accessing my site from US, he will still suffer a little latency as his packets needs to travel all the way to Colocrossing.

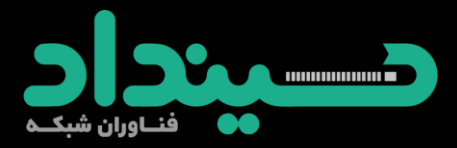

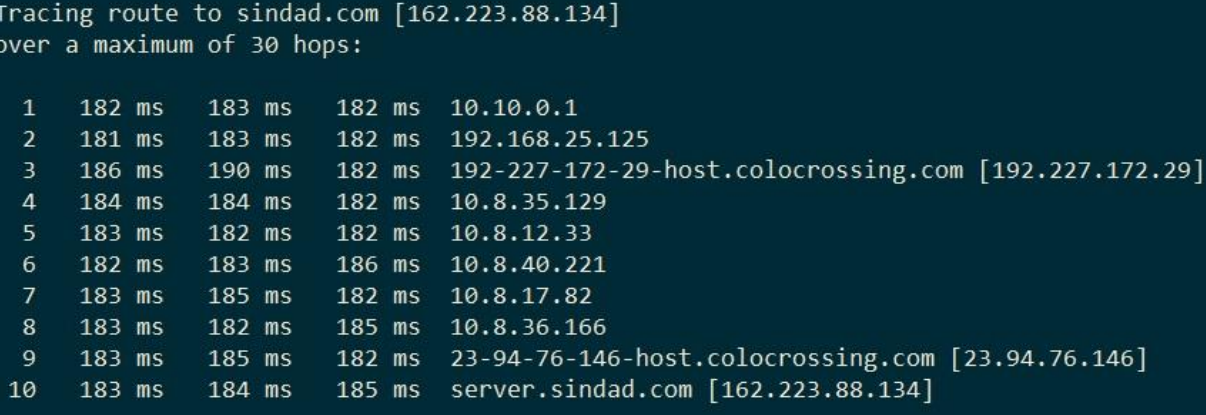

Trace complete.

∮ tracert sindad.com

Tracing route to sindad.com [162.223.88.134]<br>over a maximum of 30 hops:

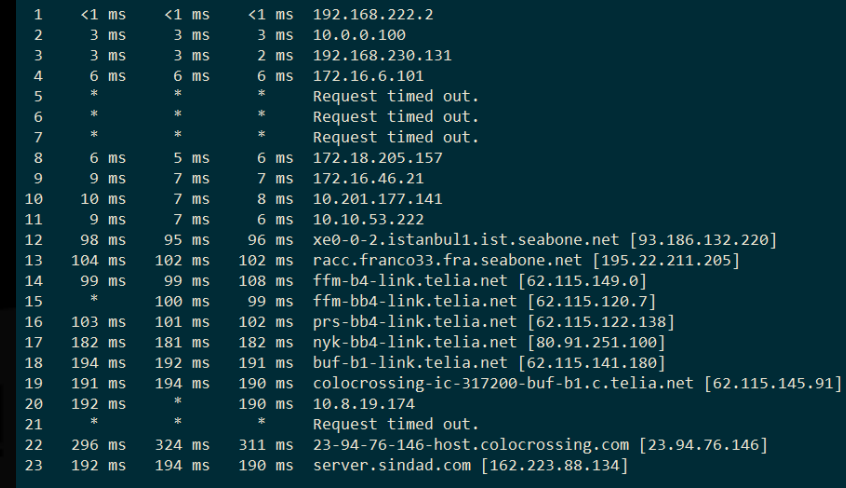

Trace complete.

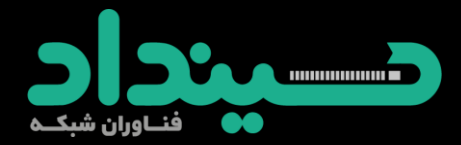

### **Addressing Method**

Unicast addressing: uses a *one-to-one* association,

 $\rightarrow$  Multicast addressing: uses a one-to-unique many association

Broadcast addressing: uses a one-to-all association

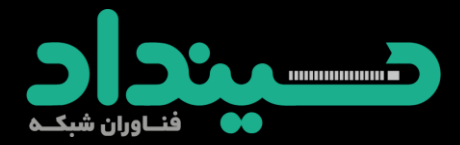

#### **What** *isn't* **Anycast?**

Not a protocol, not a different version of IP, nobody's proprietary technology.

Doesn't require any special capabilities in the servers, clients, or network.

**\*Doesn't break or confuse existing** infrastructure.

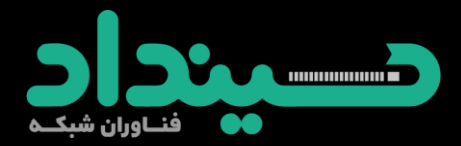

#### **What** *is* **Anycast?**

 $\rightarrow$  Just a configuration methodology.

Anycast described in fallowing RFCs 4786 -7049 - 1546.

It's been the basis for large-scale contentdistribution networks since at least 1995.

It's gradually taking over the core of the DNS infrastructure, as well as much of the periphery of the world wide web.

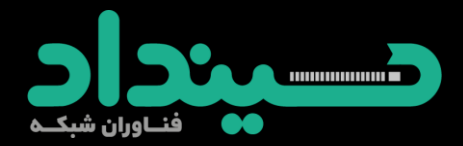

### **How Does Anycast Work?**

 $\cdot$  The basic idea is extremely simple:

- Multiple instances of a service share the same IP address.
- $\cdot$  The routing infrastructure directs any packet to the topologically nearest instance of the service.

What little complexity exists is in the optional details.

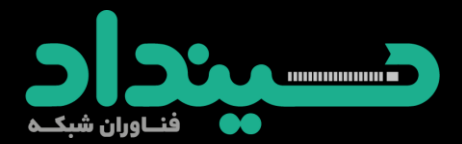

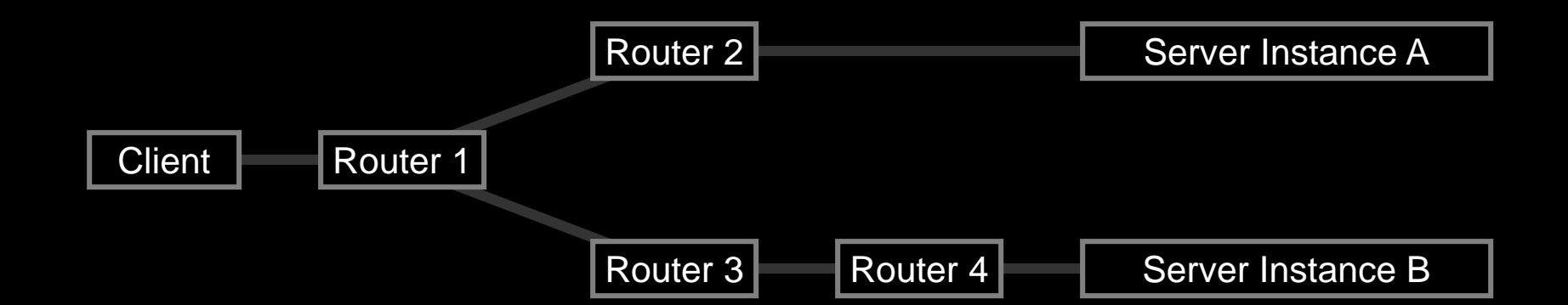

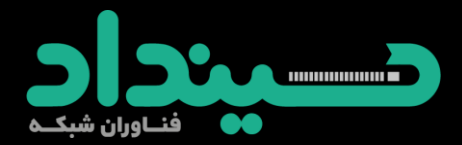

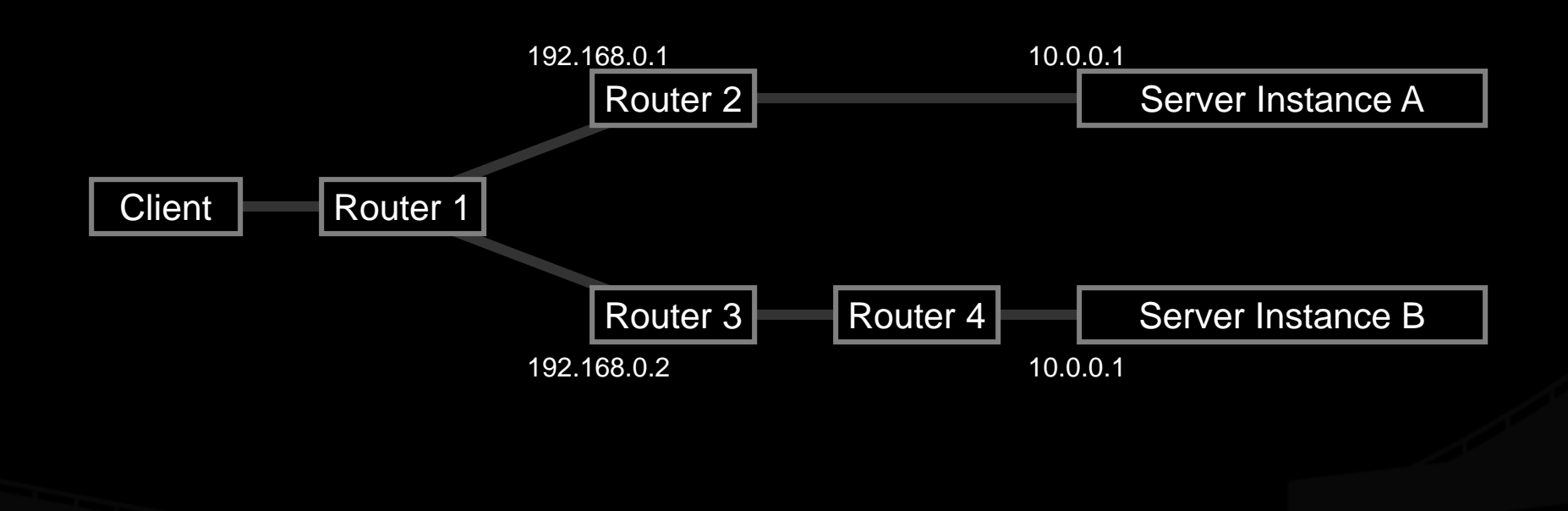

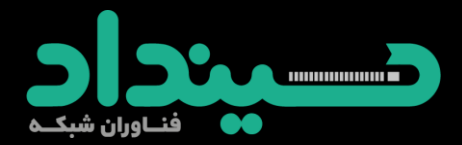

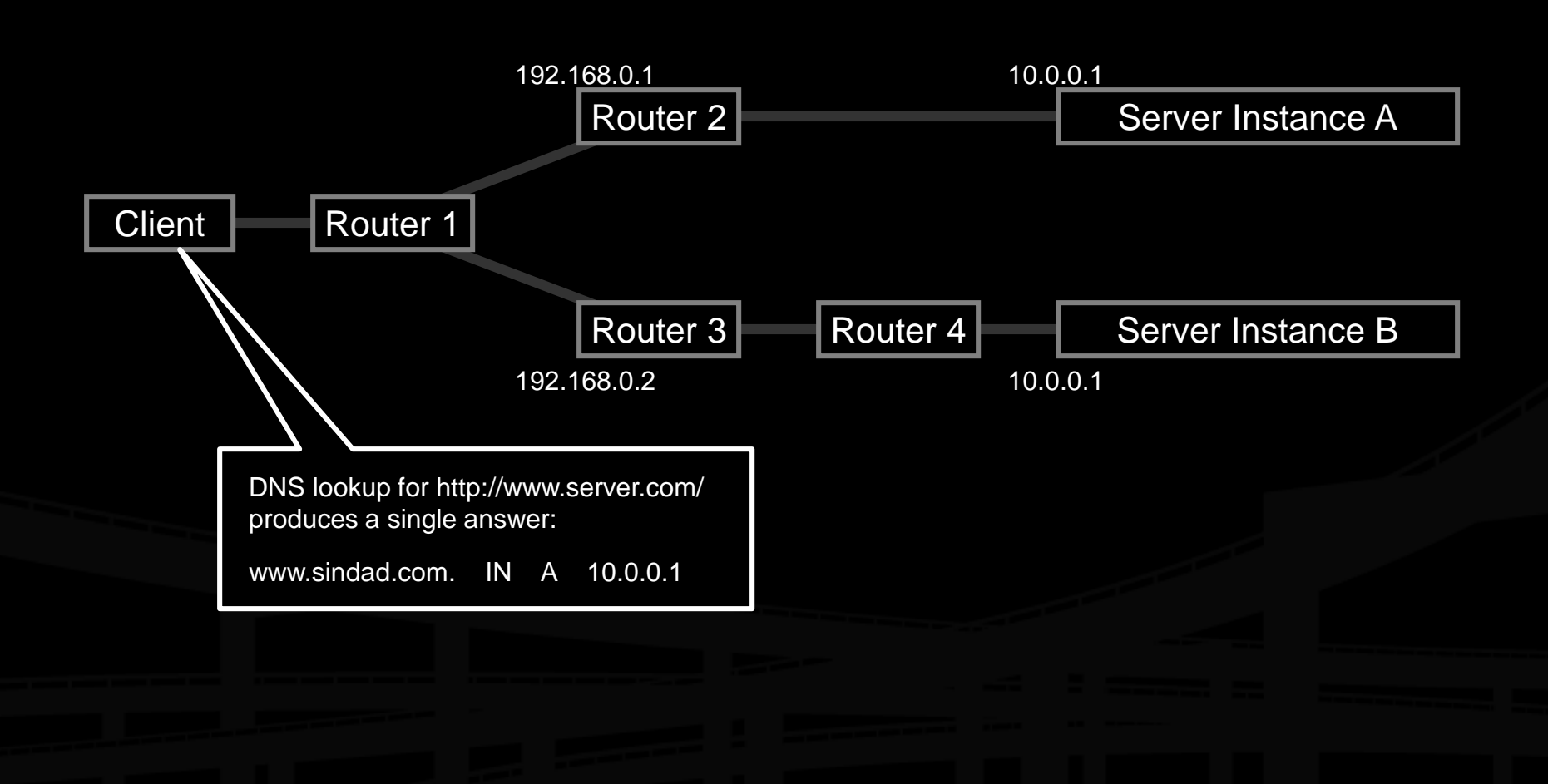

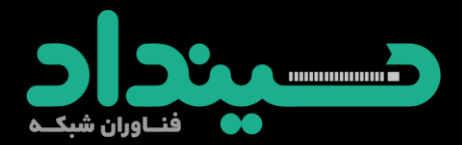

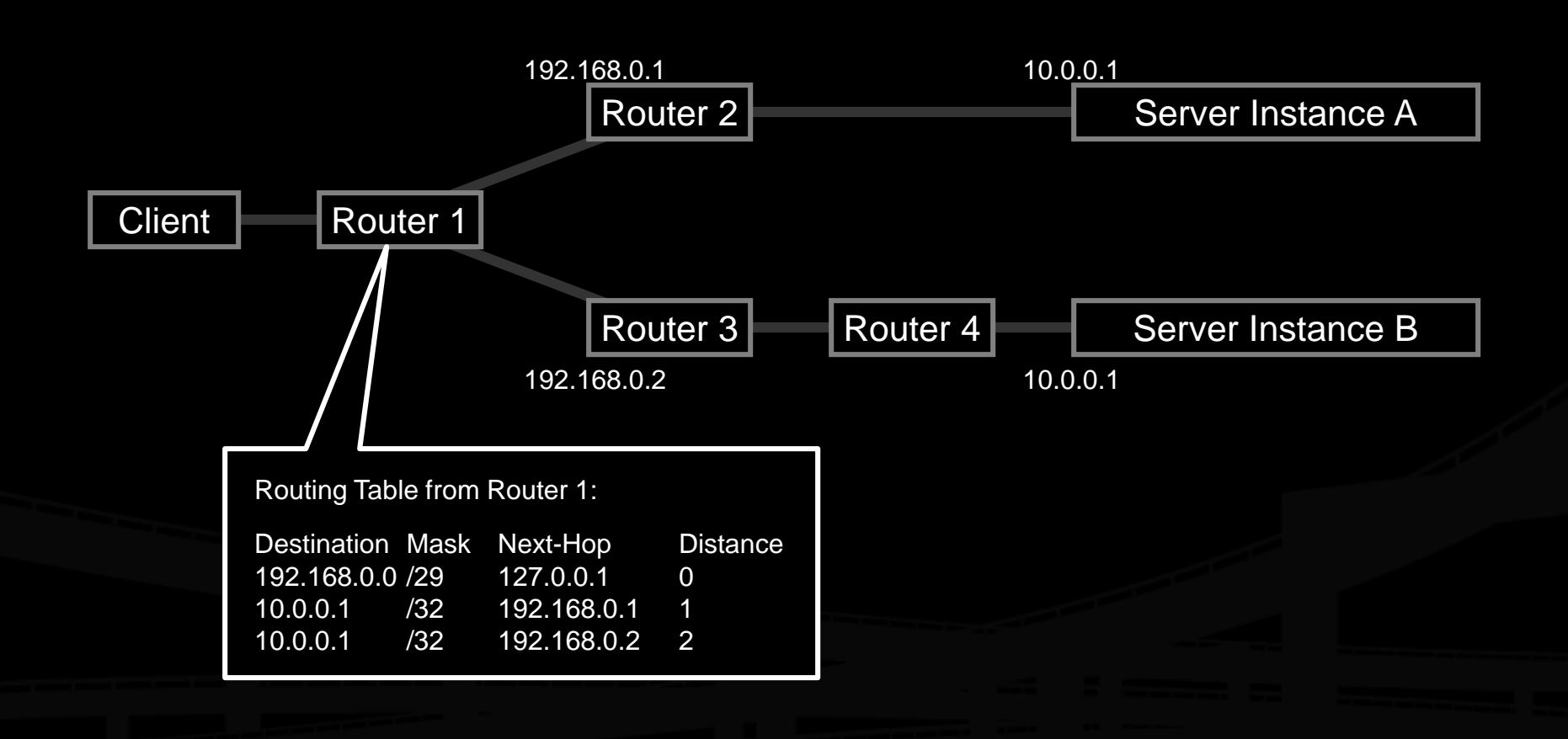

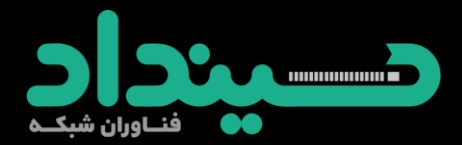

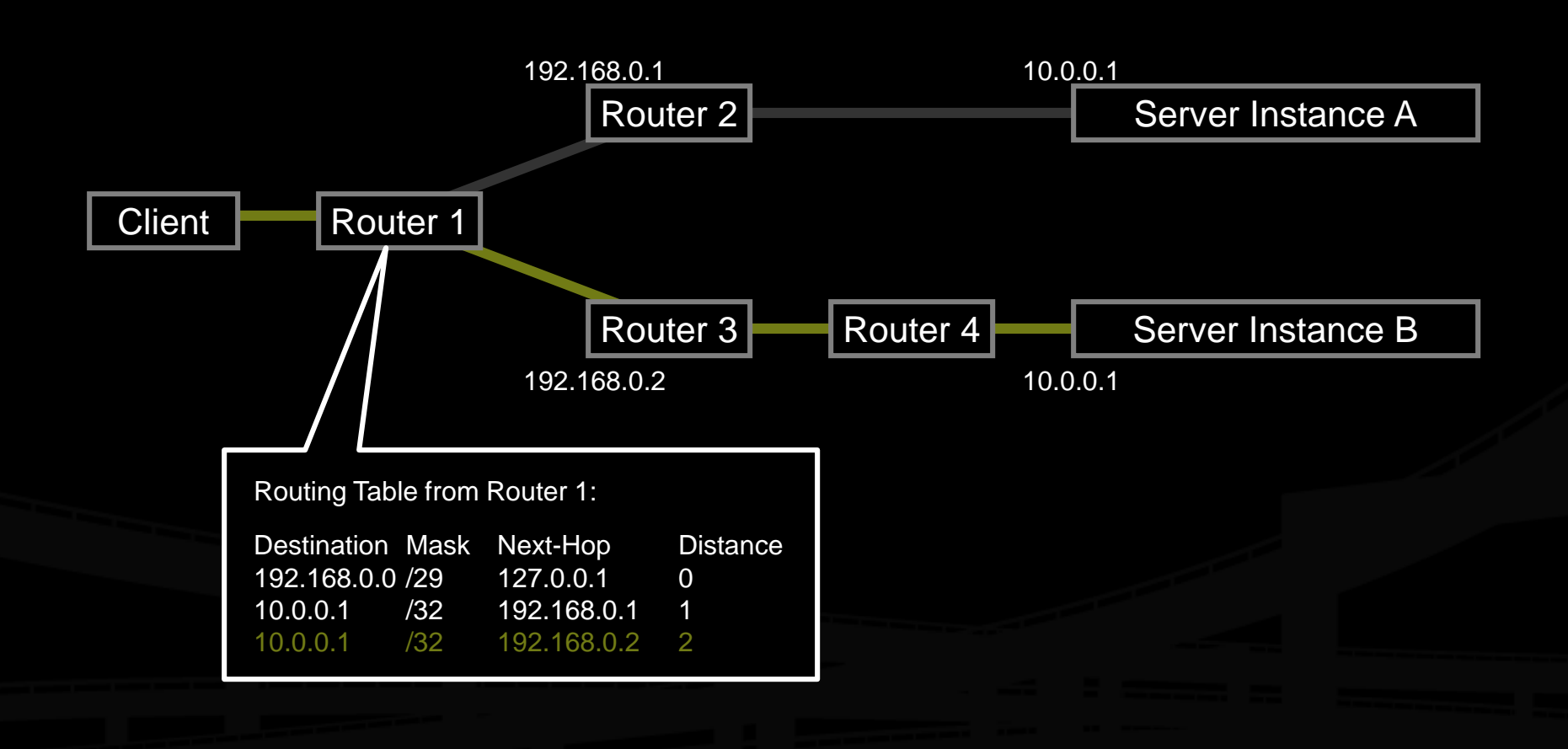

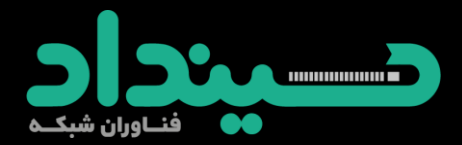

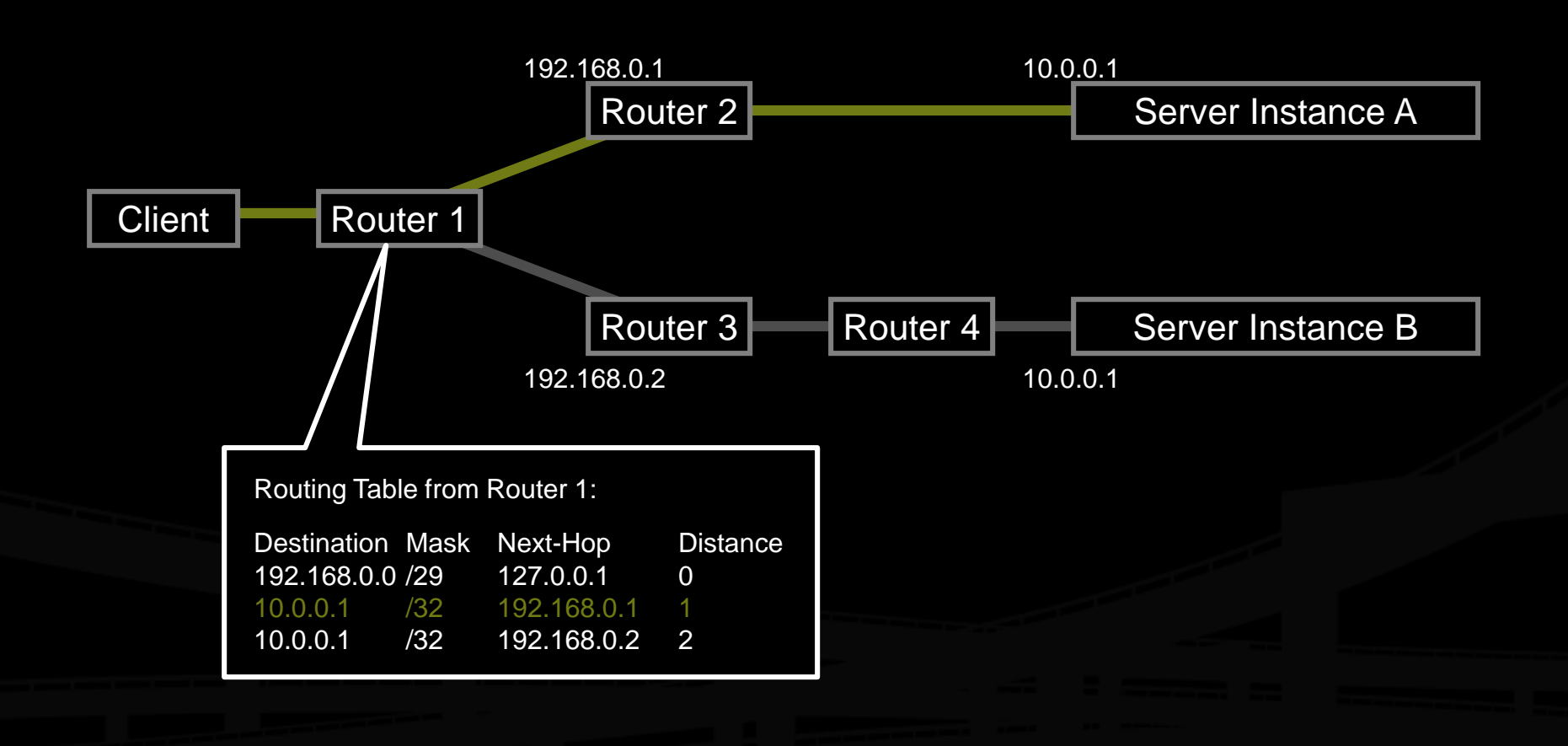

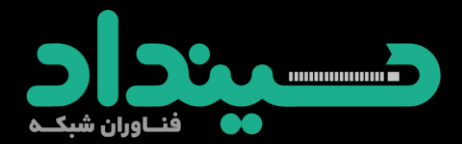

What the routers think the topology looks like:

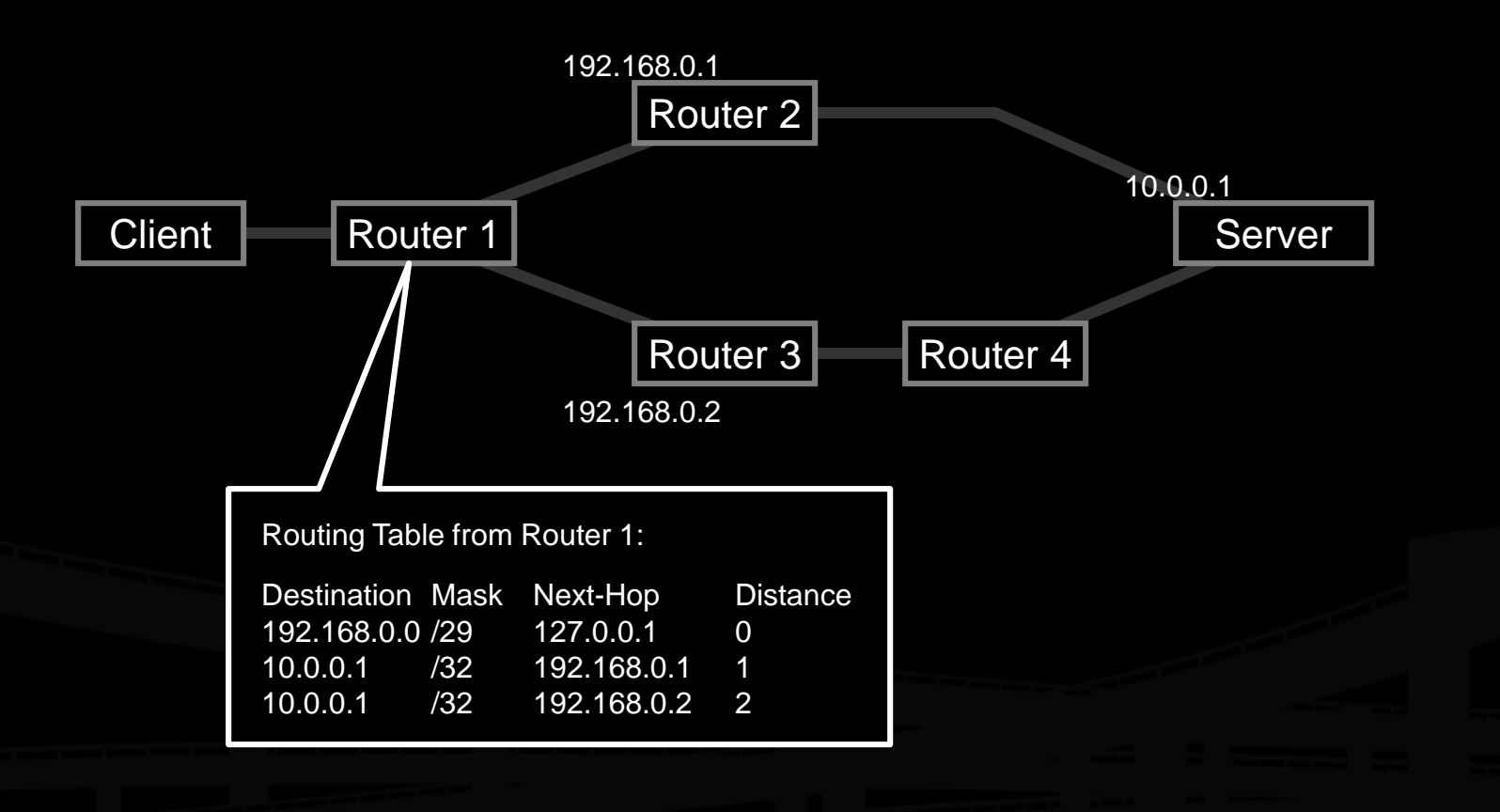

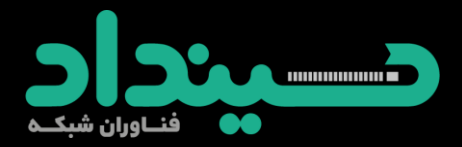

#### **Building an Anycast Server Cluster**

Anycast can be used in building either local server clusters, or global networks, or global networks of clusters, combining both scales.

F-root is a local anycast server cluster, for instance.

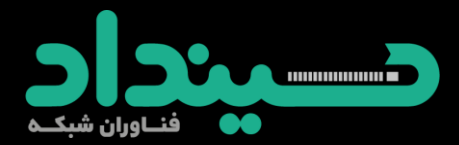

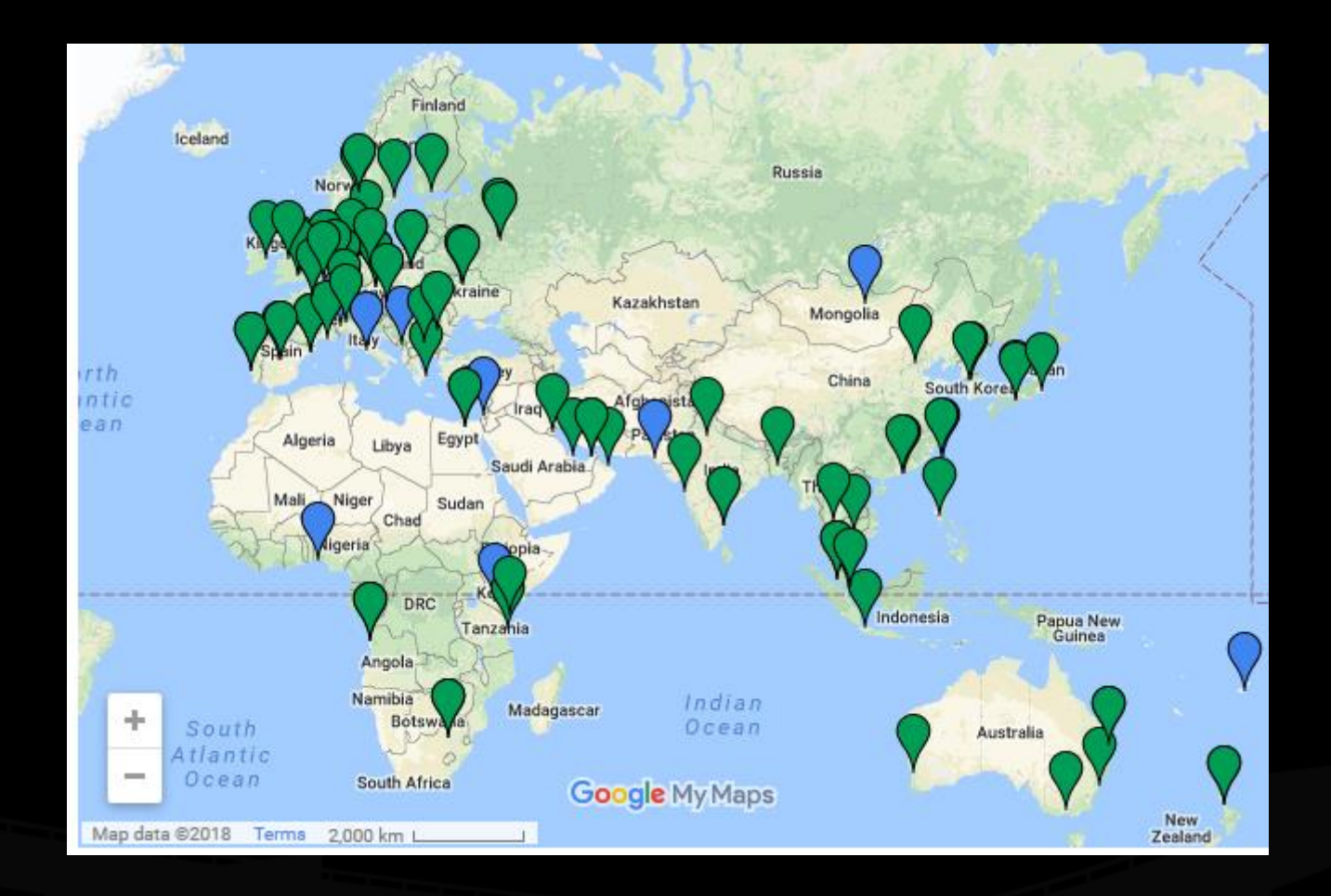

#### f.root-servers.net [192.5.5.241]

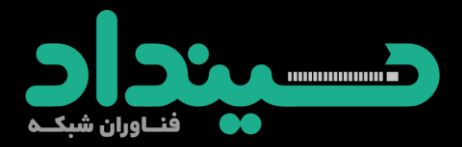

#### **Building an Anycast Server Cluster**

**Typically, a cluster of servers share a** common virtual interface attached to their loopback devices, and speak an IGP routing protocol to an adjacent BGP-speaking border router.

 $\cdot$ The servers may or may not share identical content.

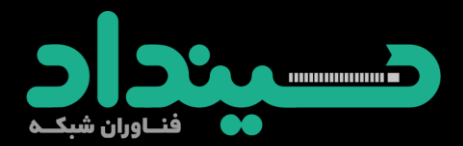

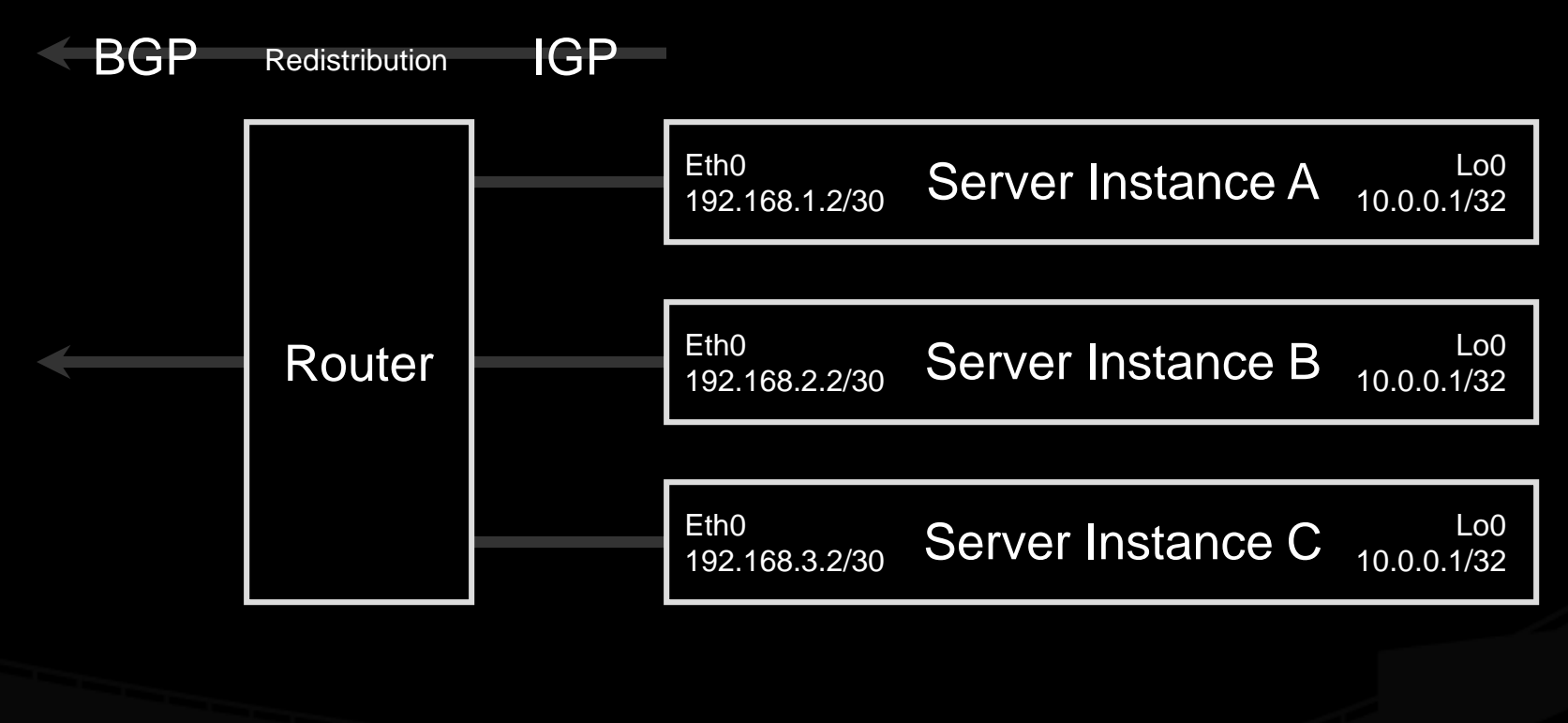

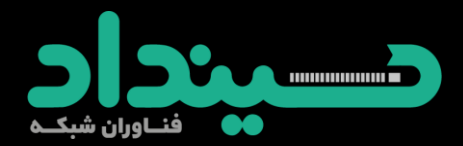

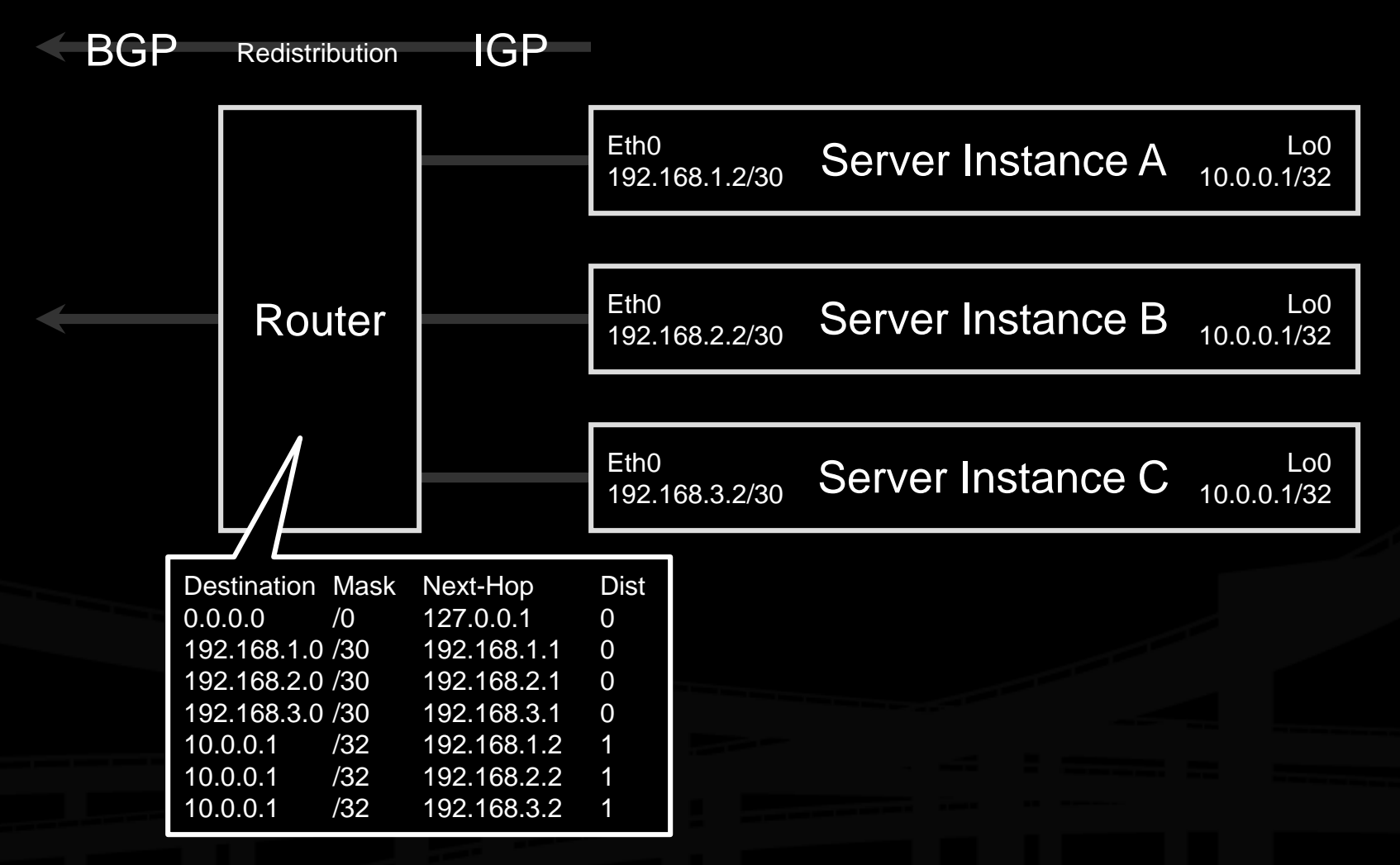

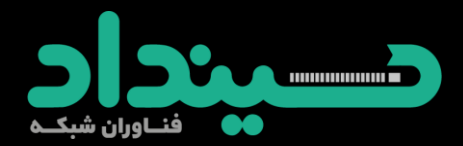

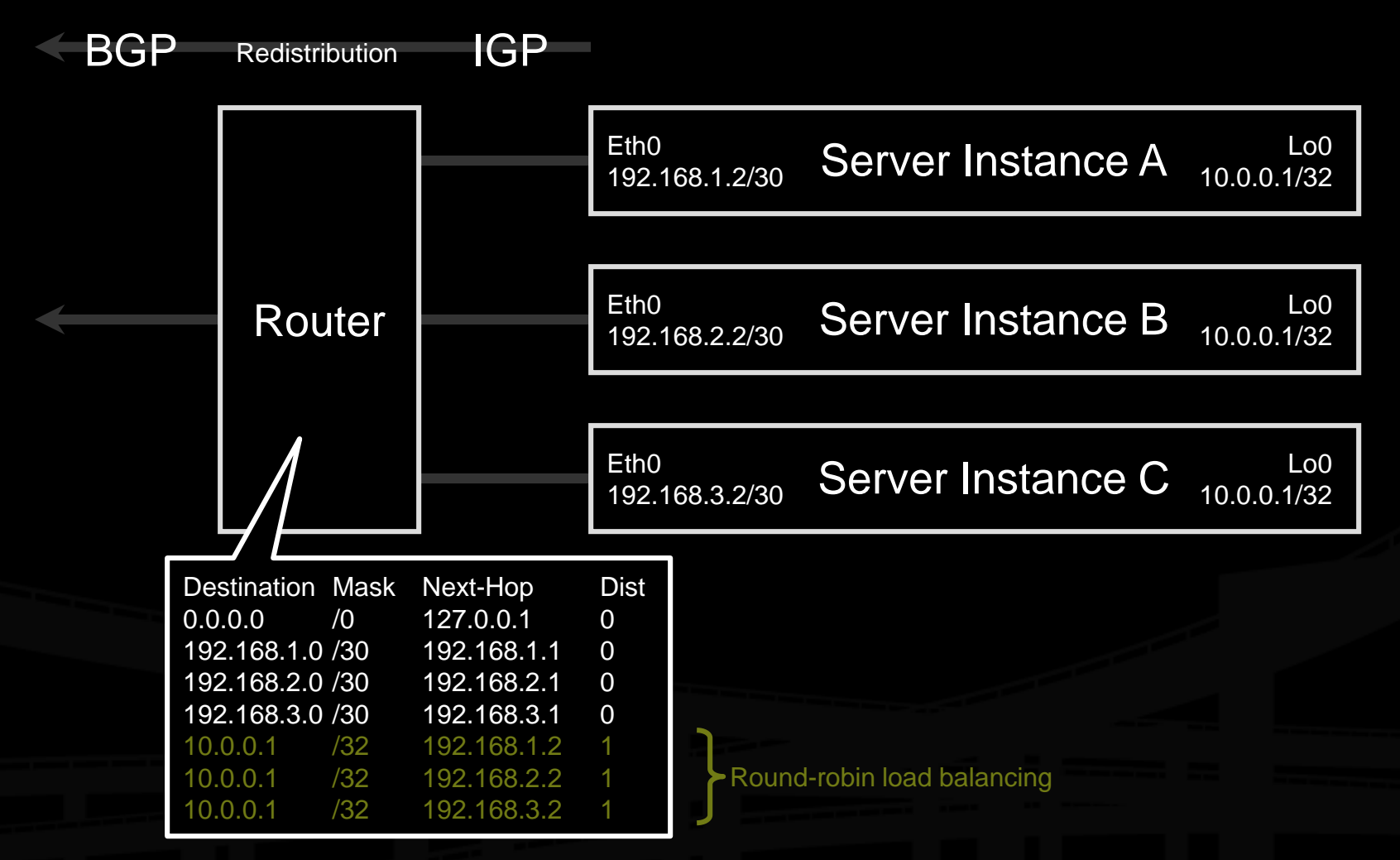

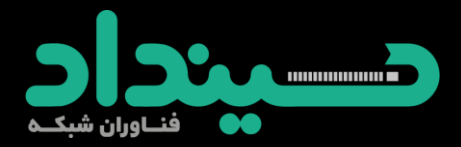

#### **Building a Global Network of Clusters**

**Conce a cluster architecture has been** established, additional clusters can be added to gain performance.

**Example 20 Setus** distribution, fail-over between clusters, and content synchronization become the principal engineering concerns.

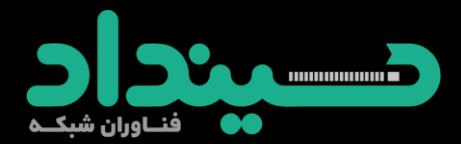

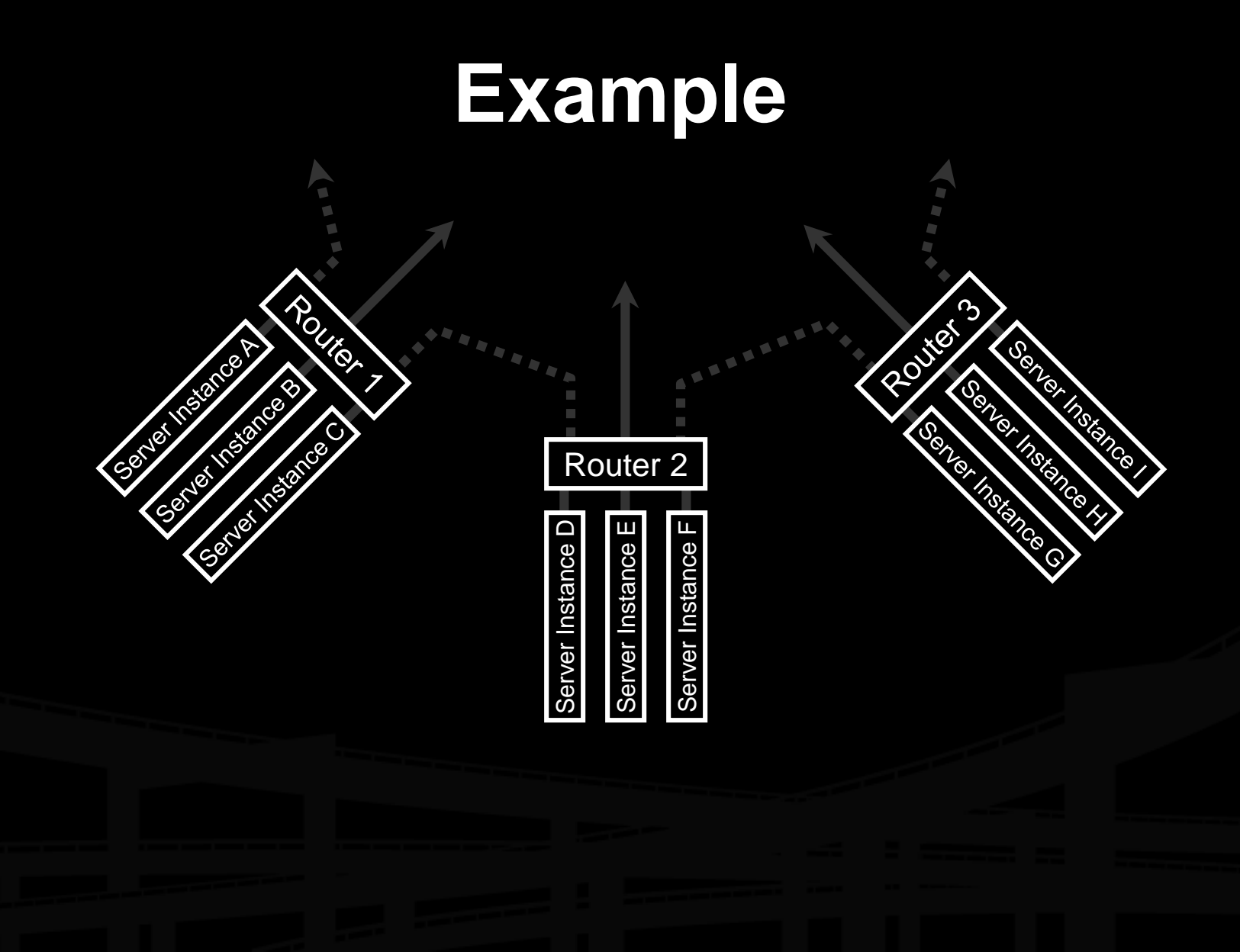

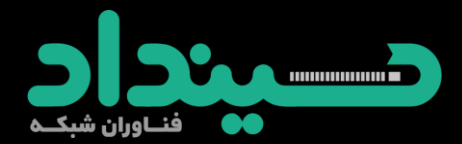

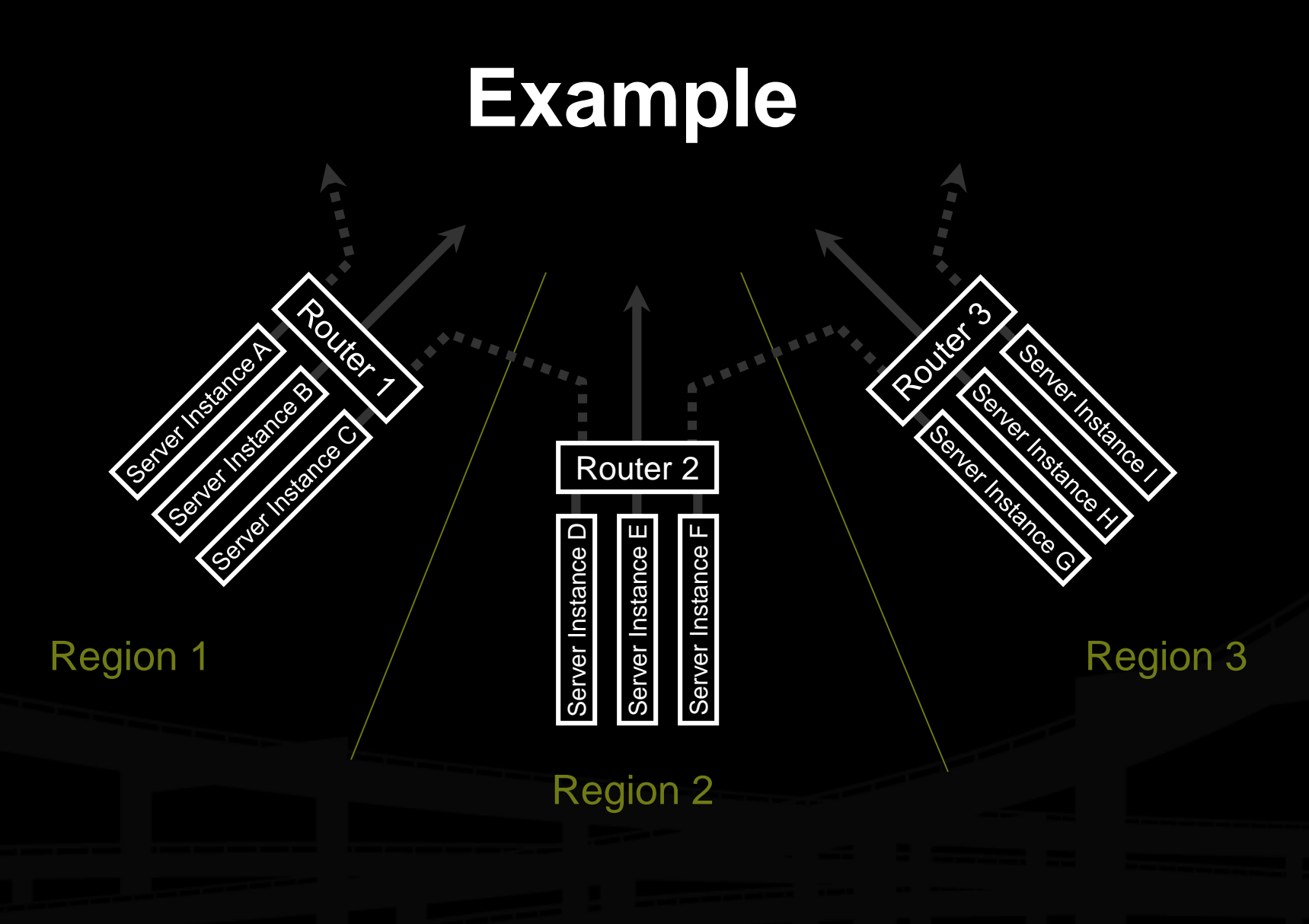

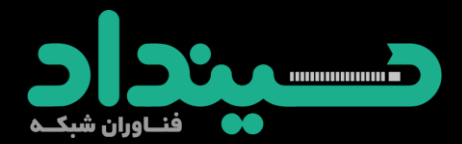

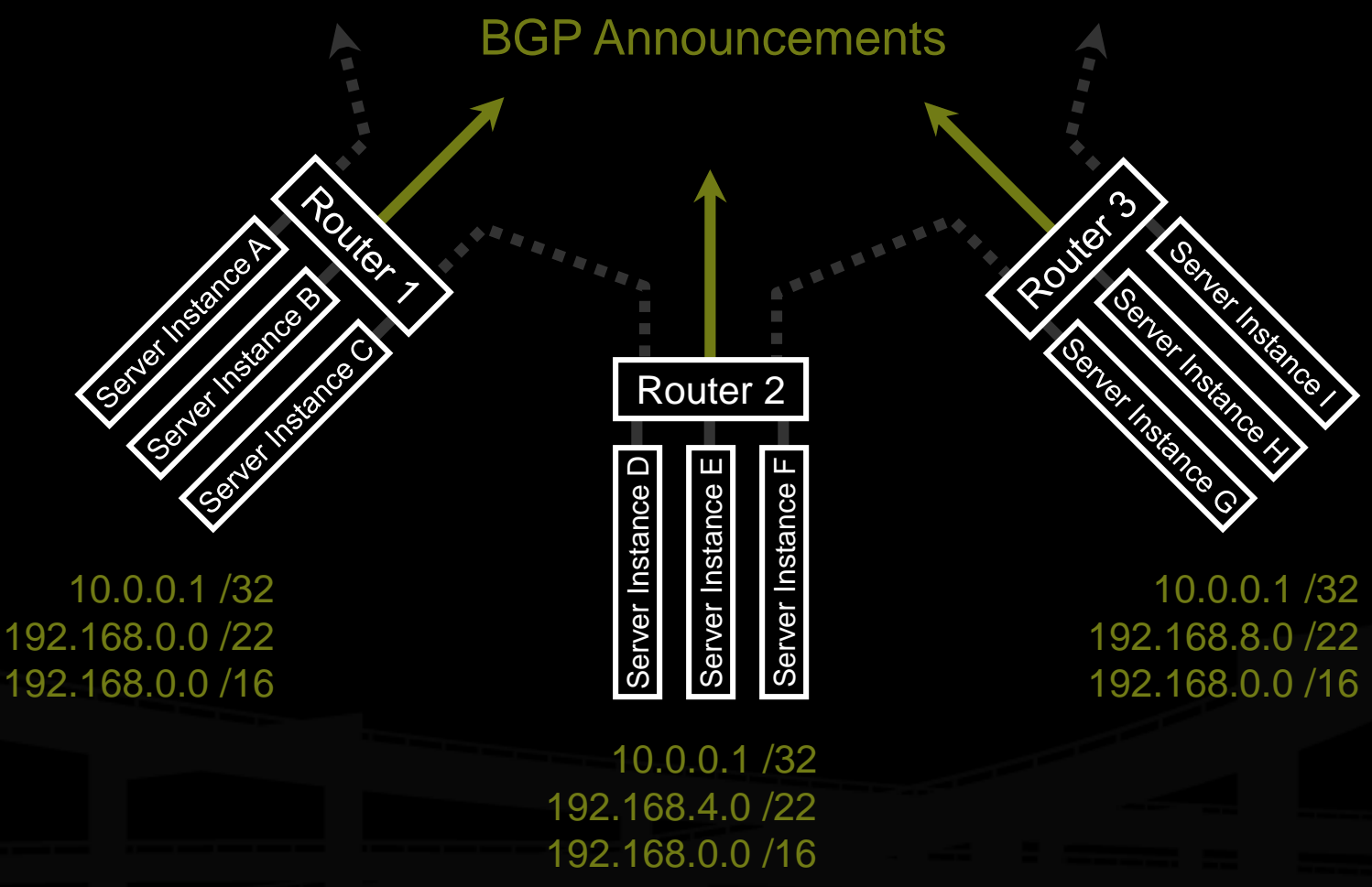

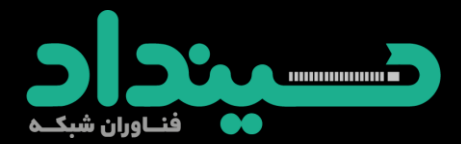

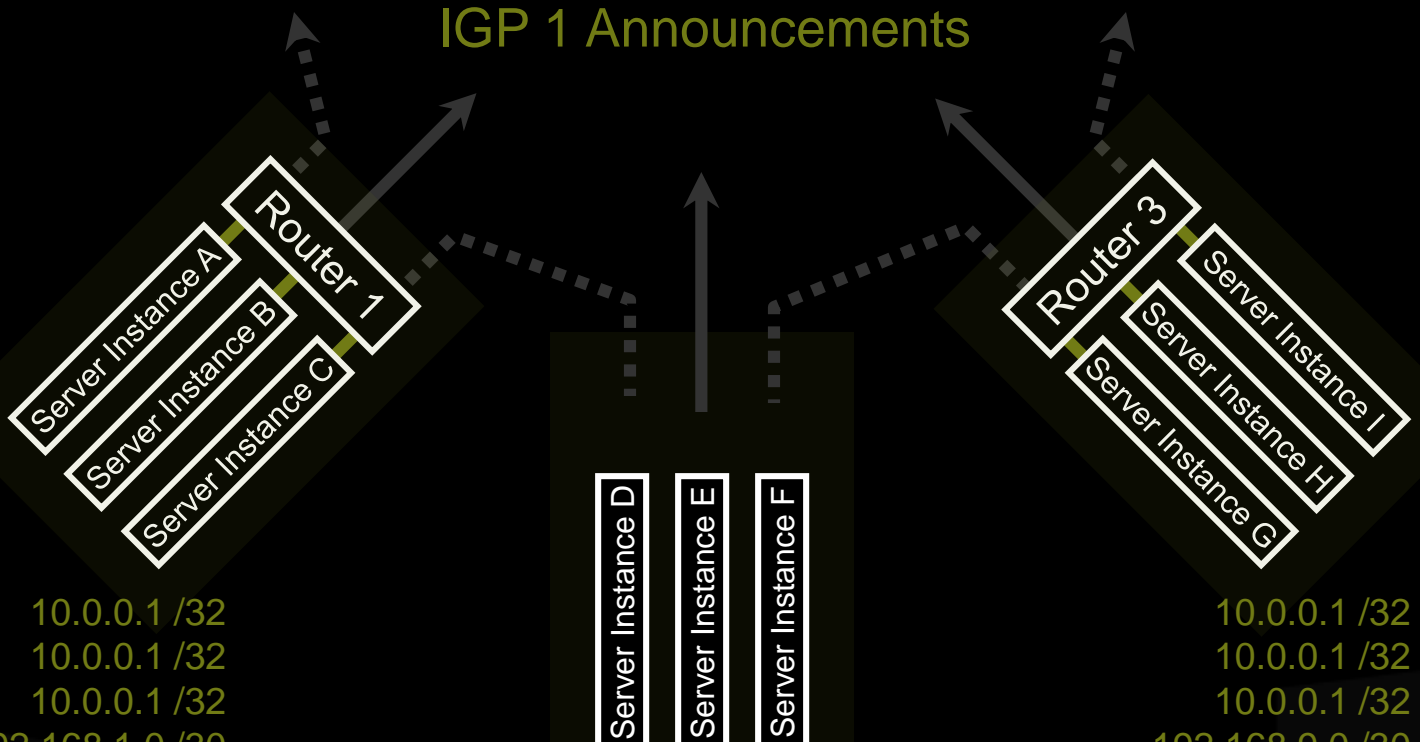

10.0.0.1 /32 192.168.1.0 /30 192.168.2.0 /30 192.168.3.0 /30

10.0.0.1 /32 10.0.0.1 /32 10.0.0.1 /32 192.168.9.0 /30 192.168.10.0 /30 192.168.11.0 /30

10.0.0.1 /32 10.0.0.1 /32 10.0.0.1 /32 192.168.5.0 /30 192.168.6.0 /30 192.168.7.0 /30

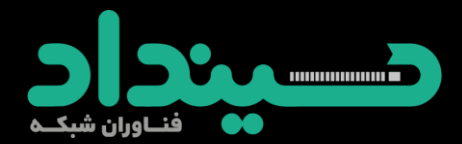

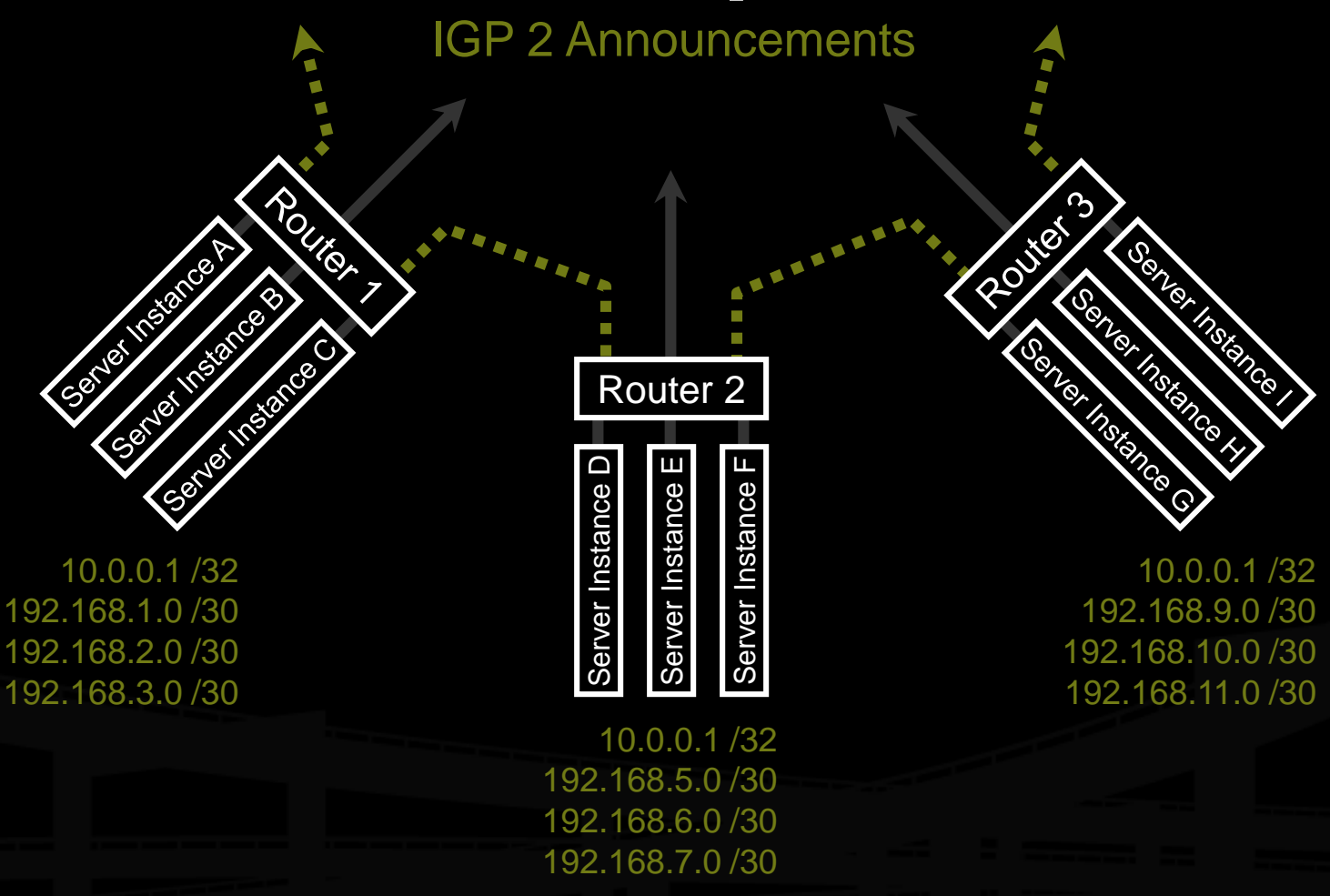

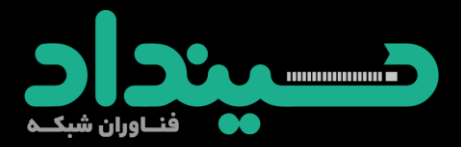

#### **Performance-Tuning Anycast Networks**

- **Server deployment in anycast networks is** always a tradeoff between absolute cost and efficiency.
- $\cdot$  The network will perform best if servers are widely distributed, with higher density in and surrounding high demand areas.
- **Example 2 Section** 2 Lower initial cost sometimes leads implementers to compromise by deploying more servers in existing locations, which is less efficient.

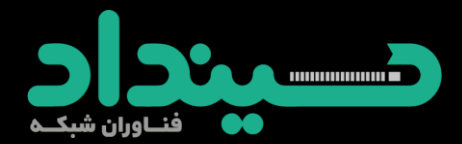

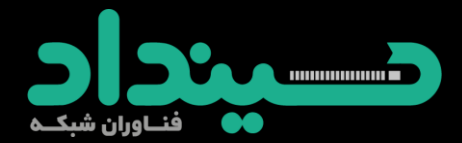

Geographic plot of user population density

 $\overline{\mathbf{O}}$ 

Server deployment

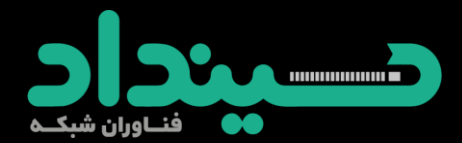

Geographic plot of user population density

 $\overline{(\ }$ 

Server deployment Traffic Flow

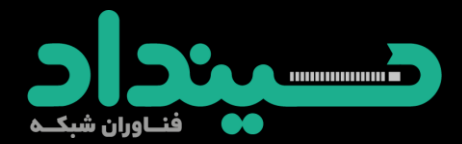

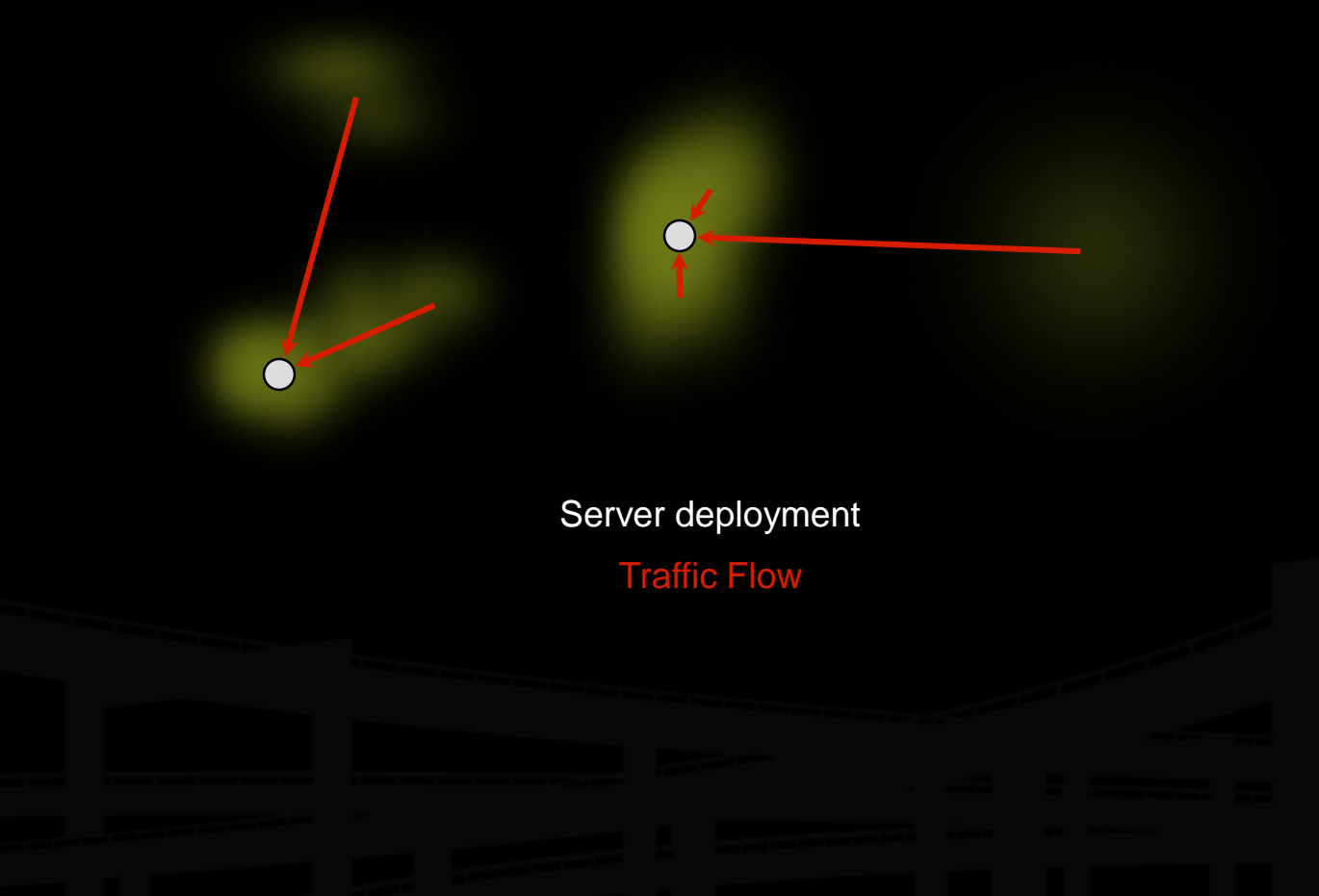

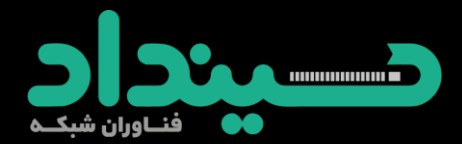

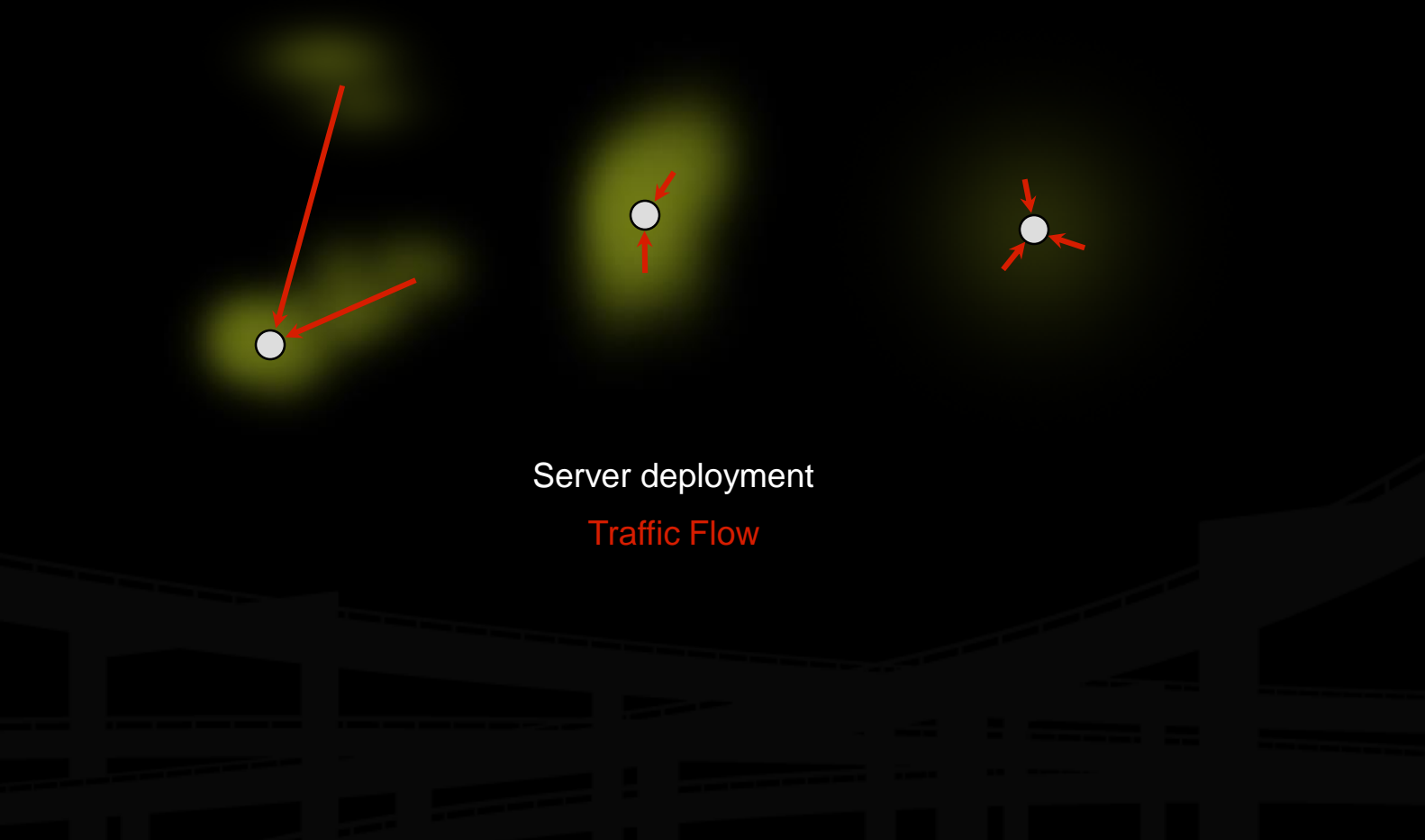

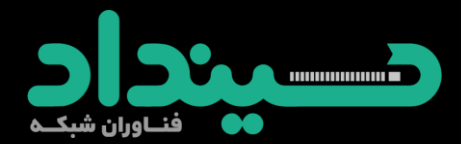

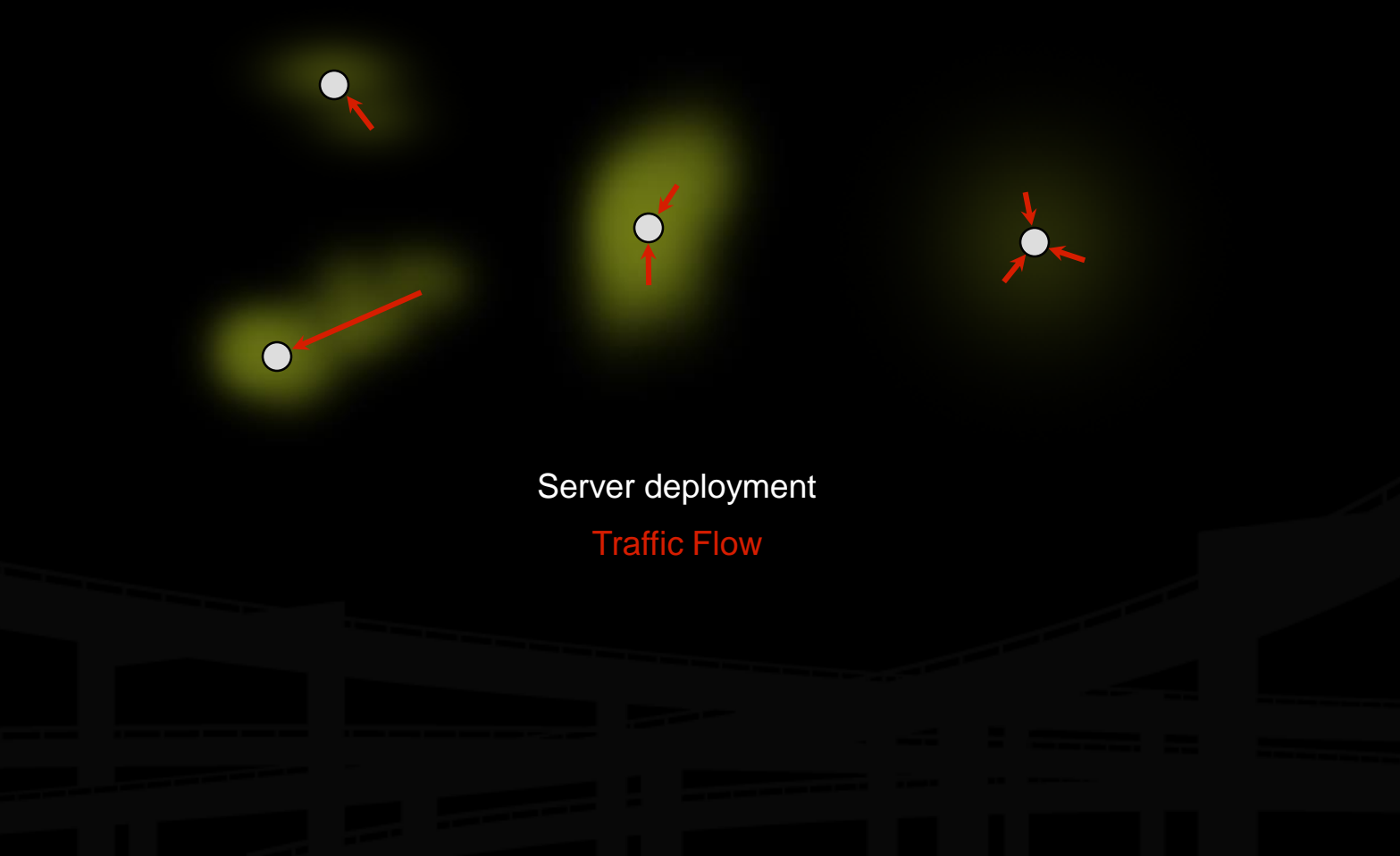

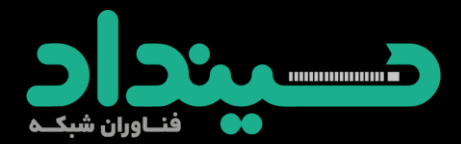

Drawing traffic growth away from a hot-spot

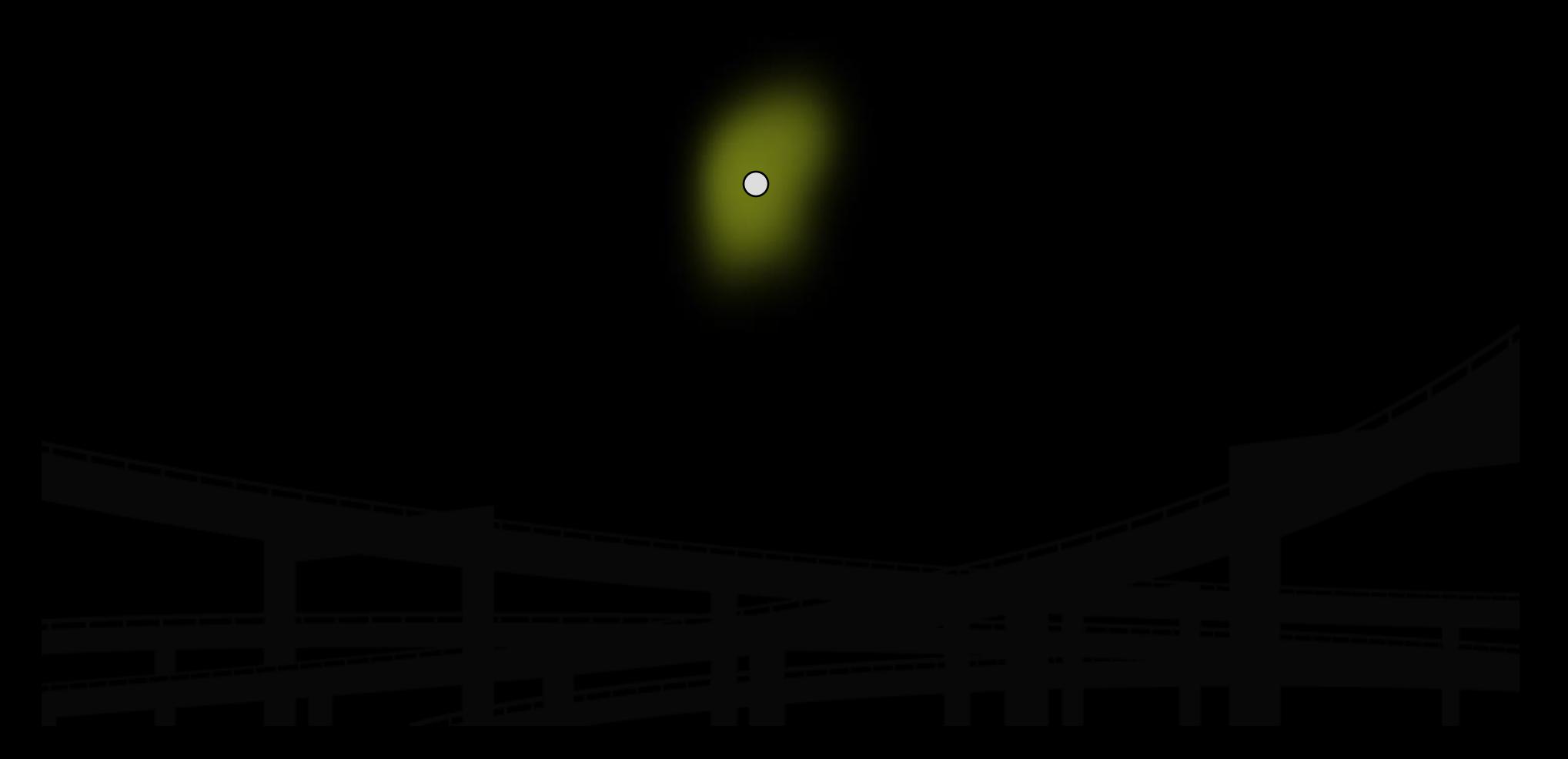

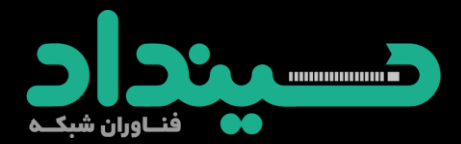

Drawing traffic growth away from a hot-spot

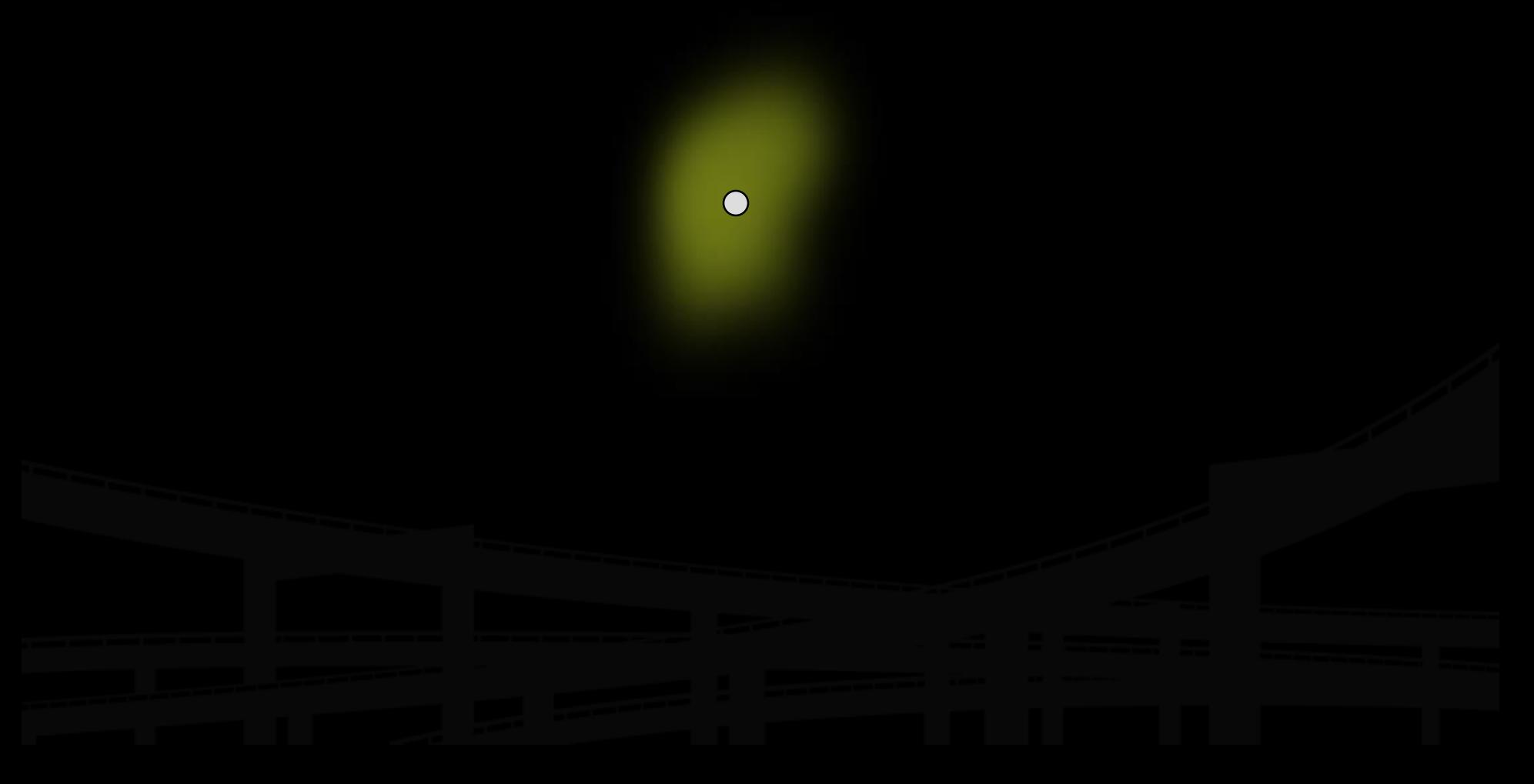

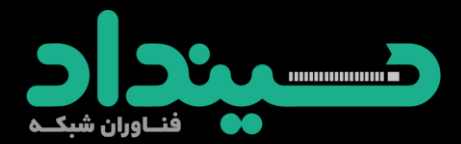

Drawing traffic growth away from a hot-spot

 $\bullet$ 

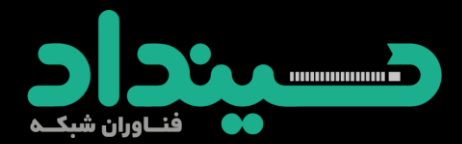

Drawing traffic growth away from a hot-spot

 $\bullet$ 

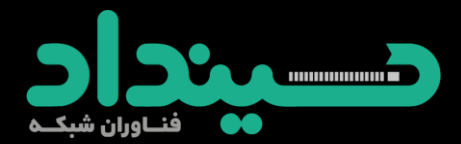

Drawing traffic growth away from a hot-spot

O)

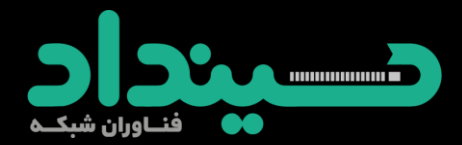

Drawing traffic growth away from a hot-spot

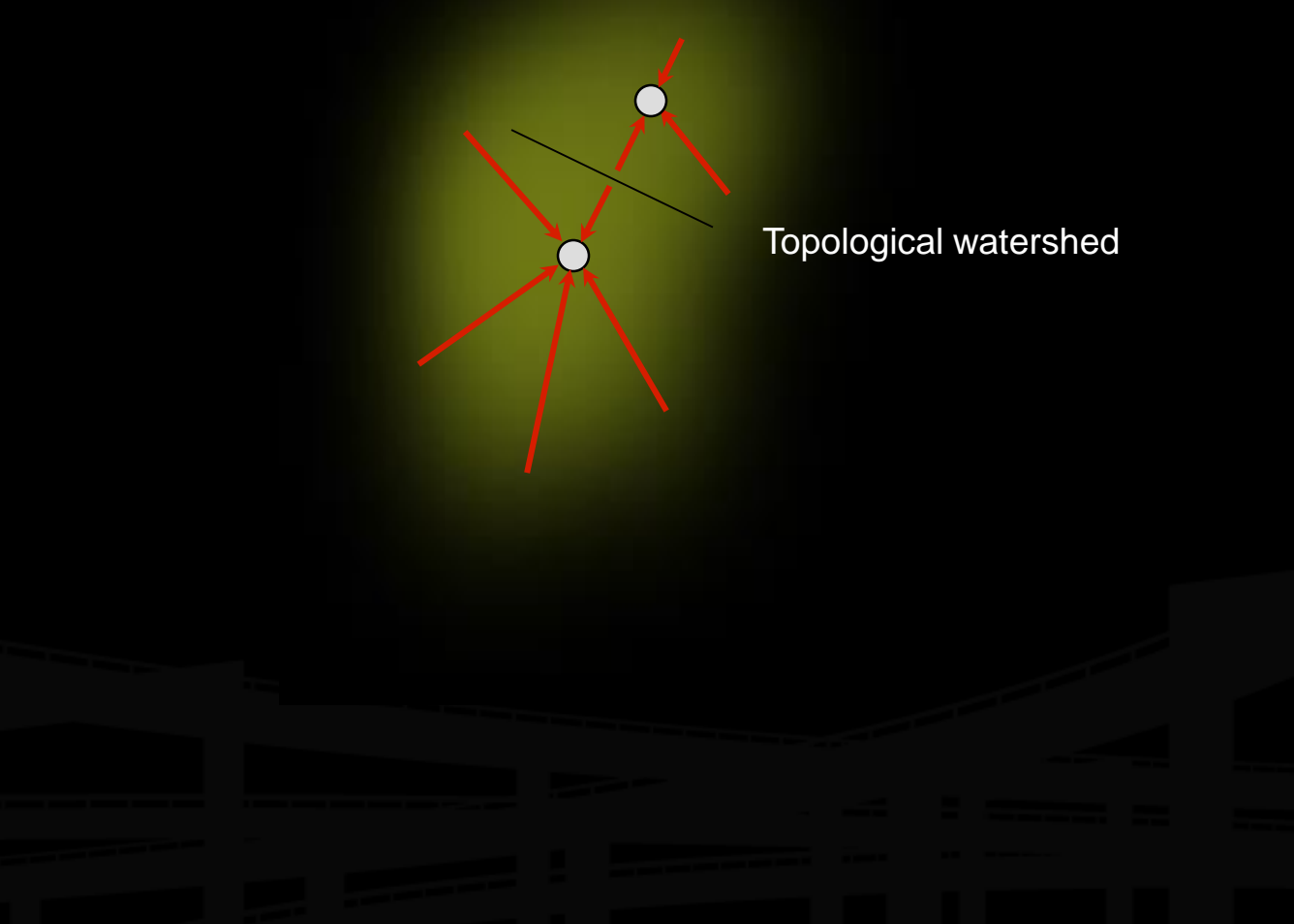

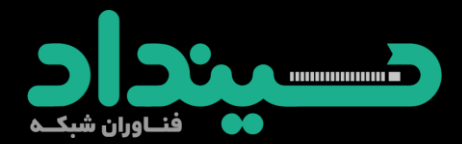

Drawing traffic growth away from a hot-spot

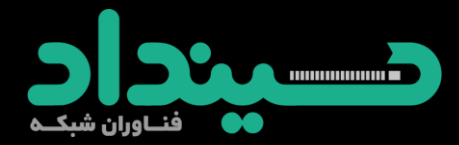

#### **Caveats and Failure Modes**

#### **EXALUATE:** DNS resolution fail-over

**Example 12** Long-lived connection-oriented flows

**I**dentifying which server is giving an end-user trouble

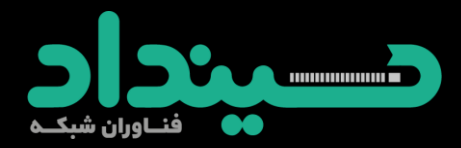

## **DNS Resolution Fail-Over**

- $\cdot$  In the event of poor performance from a server, DNS servers will fail over to the next server in a list.
- $\cdot$  If both servers are in fact hosted in the same anycast cloud, the resolver will wind up talking to the same instance again.
- **◆ Best practices for anycast DNS server** operations indicate a need for two separate overlapping clouds of anycast servers.

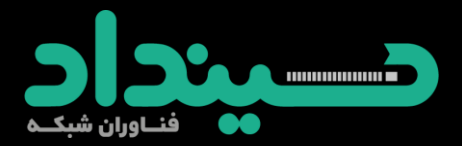

#### **Long-Lived Connection-Oriented Flows**

- ◆ Long-lived flows, typically TCP file-transfers or interactive logins, may occasionally be more stable than the underlying Internet topology.
- $\cdot$  If the underlying topology changes sufficiently during the life of an individual flow, packets could be redirected to a different server instance, which would not have proper TCP state, and would reset the connection.
- $\bullet$  This is not a problem with web servers unless they're maintaining stateful per-session information about end-users, rather than embedding it in URLs or cookies.
- **◆ Web servers HTTP redirect to their unique address whenever** they need to enter a stateful mode.

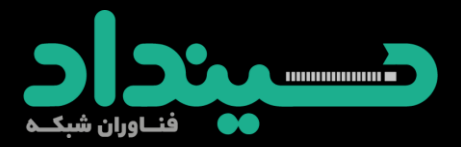

#### **Identifying Problematic Server Instances**

- **Some protocols may not include an easy** in-band method of identifying the server which persists beyond the duration of the connection.
- $\cdot$  Traceroute always identifies the *current* server instance, but end-users may not even have traceroute.

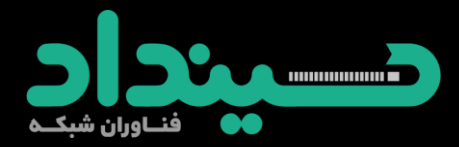

# **A Security Ramification**

Anycast server clouds have the useful property of sinking DOS attacks at the instance nearest to the source of the attack, leaving all other instances unaffected.

 $\cdot$  This is still of some utility even when DOS sources are widely distributed.

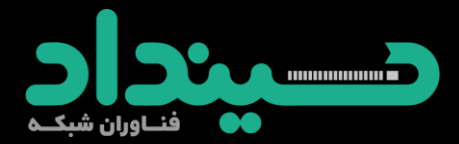

#### **Thank You.**

jamali@sindad.com